# ORTHANC — Lightweight, RESTful DICOM Server for Healthcare and Medical Research

#### Sébastien Jodogne

FOSDEM, FOSS for Scientists, February 2nd, 2013

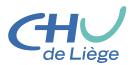

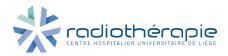

- Introduction
  - What is Radiotherapy?
  - The Radiotherapy Process
  - DICOM Format and Protocol
- Orthano
  - Philosophy
  - Orthanc in Action
  - Current Applications
- Conclusions
  - How to Contribute?
  - Summary

# What is Radiotherapy?

"The medical use of ionizing radiation, generally as part of cancer treatment, to control or kill malignant cells."

### At CHU of Liège (Belgium)

- $\bullet \approx 2400$  new cases per year.
- First radiotherapy department in Wallonia.
- Second in Belgium (KUL).

# Modern Treatment Machines at Liège

#### Elekta

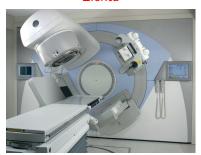

- Linear accelerator ( $\approx 20 \text{MV}$ ).
- Embedded imaging for positioning (2D or 3D).

### CyberKnife

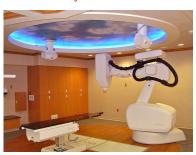

- Linac on a robotic arm.
- Very high doses.
- Breath tracking.

# The Evolution of Radiotherapy

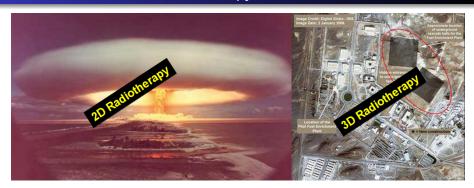

**Surgical Strike** 

### Main Problem

How to identify the target? ⇒ Medical Imaging

# Multimodal Medical Imaging for Radiotherapy

СТ

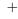

**MRI** 

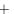

PET-CT

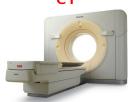

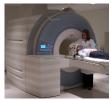

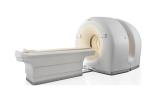

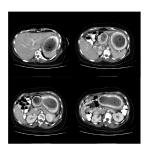

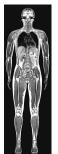

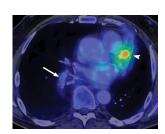

# **Overall Process**

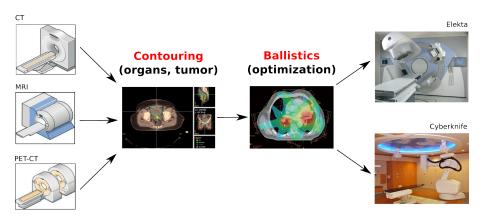

### Software Challenges of Modern Radiotherapy

- Many images are produced and analyzed.
- Exchange of images between several medical departments.
- Each image is heavyweight ( $\approx$  512MB per 3D image).
- Many manufacturers are involved ⇒
  - Proprietary, costly, closed software.
  - Limited interoperability.

#### File Format:

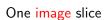

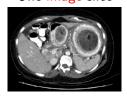

#### + Patient metadata

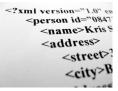

File Format:

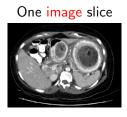

+ Patient metadata

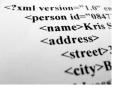

Network Protocol — Early example of Web services:

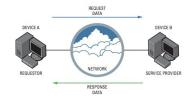

- Search remote images,
- Send local images,
- Retrieve remote images.

#### Part of the Solution

- De-facto standard in medical imaging.
- Mature (30 years old).
- Supported by any medical device.

#### Part of the Solution

- De-facto standard in medical imaging.
- Mature (30 years old).
- Supported by any medical device.

#### Part of the Problem

- Large and complex (over 4000 pages).
- Old format and protocol (redundant with XML, SOAP,...).
- Huge number of files (3D images split slice-by-slice)
  - ⇒ Redundancies between DICOM files,
  - $\Rightarrow$  Need for automated indexing.
- Not developer-friendly (complex parsing).

# Main Open-Source Software for DICOM

#### **DICOM Toolkits**

- DCMTK (format, protocol),
- GDCM (format only).

# DICOM Databases (aka. PACS)

- Dcm4chee,
- Dicoogle.

# Main Open-Source Software for DICOM

#### **DICOM Toolkits**

- DCMTK (format, protocol),
- GDCM (format only).

#### Limitations

- Close-to-metal (network administrators?).
- No indexing.
- Windows support.

### DICOM Databases (aka. PACS)

- Dcm4chee,
- Dicoogle.

#### Limitations

- Heavyweight.
- Database administration.
- Still need a DICOM toolkit to automate tasks.

- Introduction
  - What is Radiotherapy?
  - The Radiotherapy Process
  - DICOM Format and Protocol
- Orthanc
  - Philosophy
  - Orthanc in Action
  - Current Applications
- Conclusions
  - How to Contribute?
  - Summary

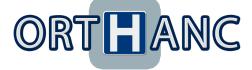

#### Philosophy

- Compromise between a DICOM toolkit and a PACS.
- 2 Lightweight DICOM store (standalone, cross-platform).
- Immediate to deploy on any PC (no external database).
- RESTful API to DICOM format and protocol.
   ⇒ DICOM scripting (network administrators).
- Onvert DICOM files to modern formats (JSON and PNG).
- Simple Web interface to explore the content of the store.
- ...And, of course, open-source :)

# Software Architecture

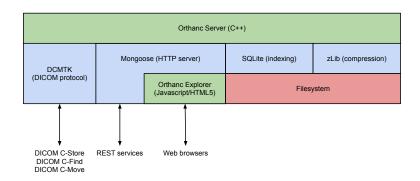

### Web Interface in Action

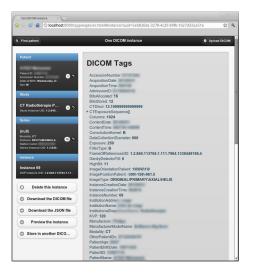

#### Features

- "Patient → Study → Series → Instance" transparent indexing.
- Preview of images inside the browser.
- Send to other DICOM modalities.
- Download ZIP files.
- Anonymization.

# Scripting with Python — Automatic Bridge to the PACS

```
sys.path.append('Orthanc/Resources/Samples/Python')
from RestToolbox import *
# Event polling loop
current = 0
while True:
   # Wait for the occurrence of new events in Orthanc
   r = DoGet('http://localhost:8042/changes', { 'since' : current })
   # React when a new instance is received
   for change in r['Changes']:
      if change['ChangeType'] == 'NewInstance':
         # Send the new instance to the PACS
         instanceId = str(change['ID'])
         DoPost('http://localhost:8042/modalities/pacs/store', instanceld)
         # Remove the instance from Orthanc
         DoDelete('http://localhost:8042/instances/%s' % instanceld)
   current = r['Last']
   time.sleep(1)
```

# **Current Applications of Orthanc**

- DICOM buffer for transmission errors:
  - ullet Nuclear Medicine o Radiotherapy,
  - ullet Treatment Planning System o Treatment machines.
- Collect in-room images for adaptive radiotherapy research.
- Anonymization platform for clinical research with firms.
- Automated quality control of PET-CT scanners.
- Automated quantification of focal fibrosis on cardiac MRI.
- Mini-PACS on desktop computers ⇒ medical and image processing research.

- Introduction
  - What is Radiotherapy?
  - The Radiotherapy Process
  - DICOM Format and Protocol
- Orthano
  - Philosophy
  - Orthanc in Action
  - Current Applications
- Conclusions
  - How to Contribute?
  - Summary

### How to Contribute?

- Develop a professional, Web-based DICOM viewer (WebGL)
  - ⇒ MIP, PET/CT/MRI fusion, windowing, projection,...

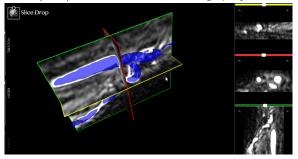

- Port to OS X, RHEL and CentOS.
- FUSE filesystem on the top of the REST API.
- Support WADO, standardize WADO-RS (RESTful DICOM).
- Implement DICOM-RT primitives (for radiotherapy).
- Develop a Matlab/Octave toolbox.

# Summary

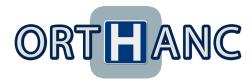

https://orthanc.googlecode.com/

- Open-source DICOM store.
- Lightweight, scriptable, versatile.
- Availability:
  - Part of Debian Med,
  - Fedora package waiting for approval,
  - Windows binaries.
- Publications: ISBI 2013, ESTRO 2013, 2 @ BHPA 2013.

# **Appendix**

# **Ohloh Statistics**

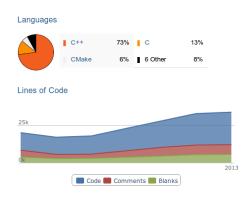

# Focus on Automated Testing

- Continuous Integration Server,
- Unit testing,
- Integration tests through REST API,
- Valgrind,
- Trello to track developments.

# Desirable Features for a Novel DICOM Viewer

- Web-based ⇒ accessible from any PC in the hospital without installation.
- Cross-platform, lightweight (WebGL, XTK, Slice:Drop).
- Side-by-side display, link the two series of images (with zoom).
- Windowing (Hounsfield units, 16bpp).
- 3D view + 2D projections (axial, coronal, sagittal).
- PET/CT/MRI superposition and alignment (offsets).
- MIP rendering (Maximum Intensity Projection ⇔ EXT\_blend\_minmax).
- Display DICOM-RT (doses and structures).
- Possibility to use non-destructive image compression.
- Speed, smoothness, stability, simplicity (of course).
- Other features: Consider OsiriX (but OS X only!).